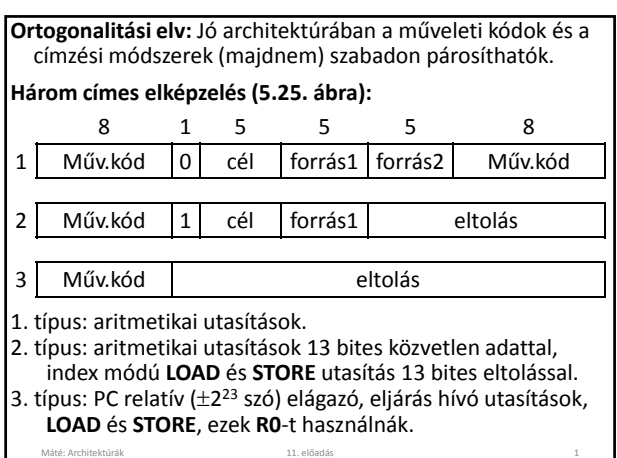

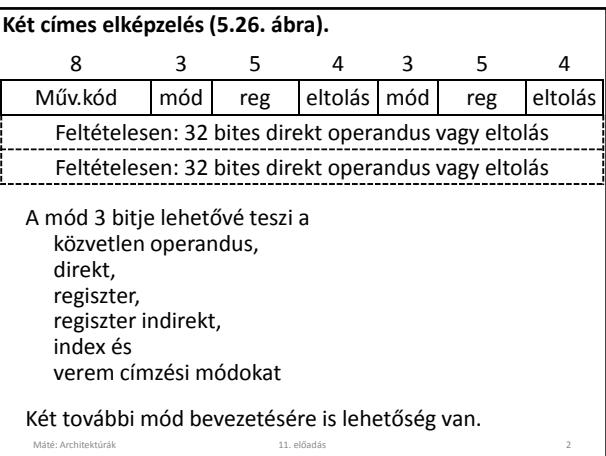

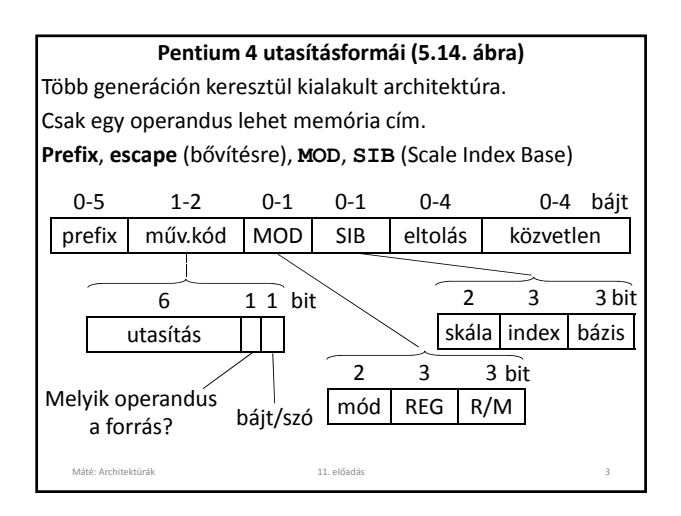

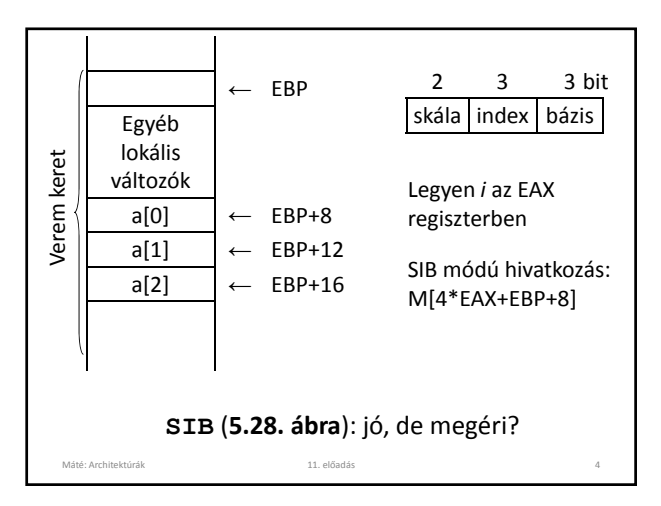

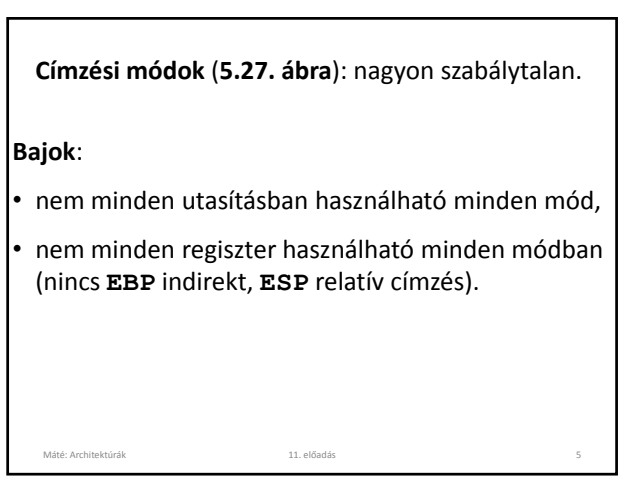

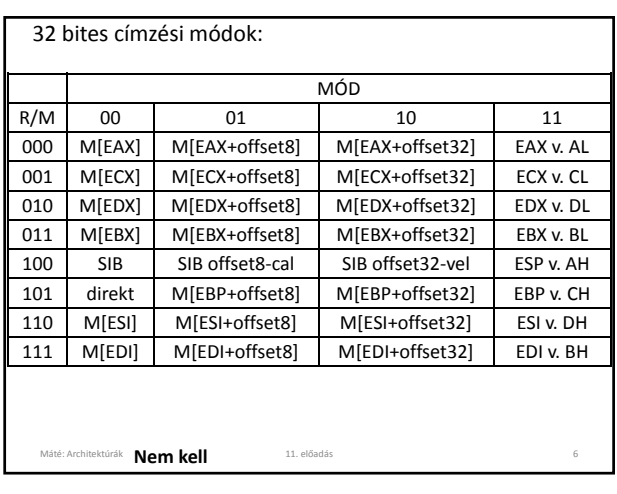

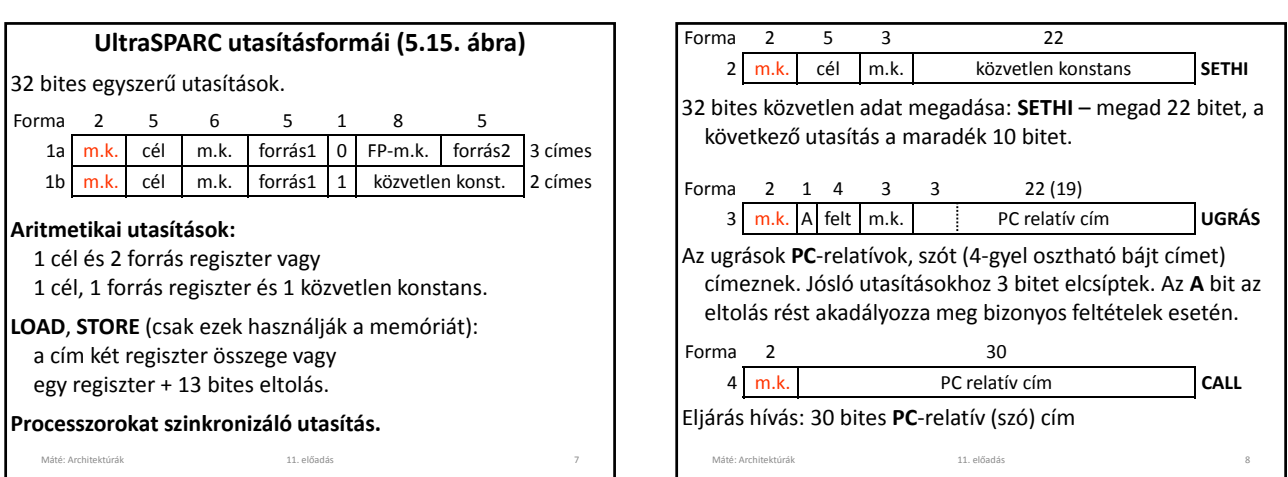

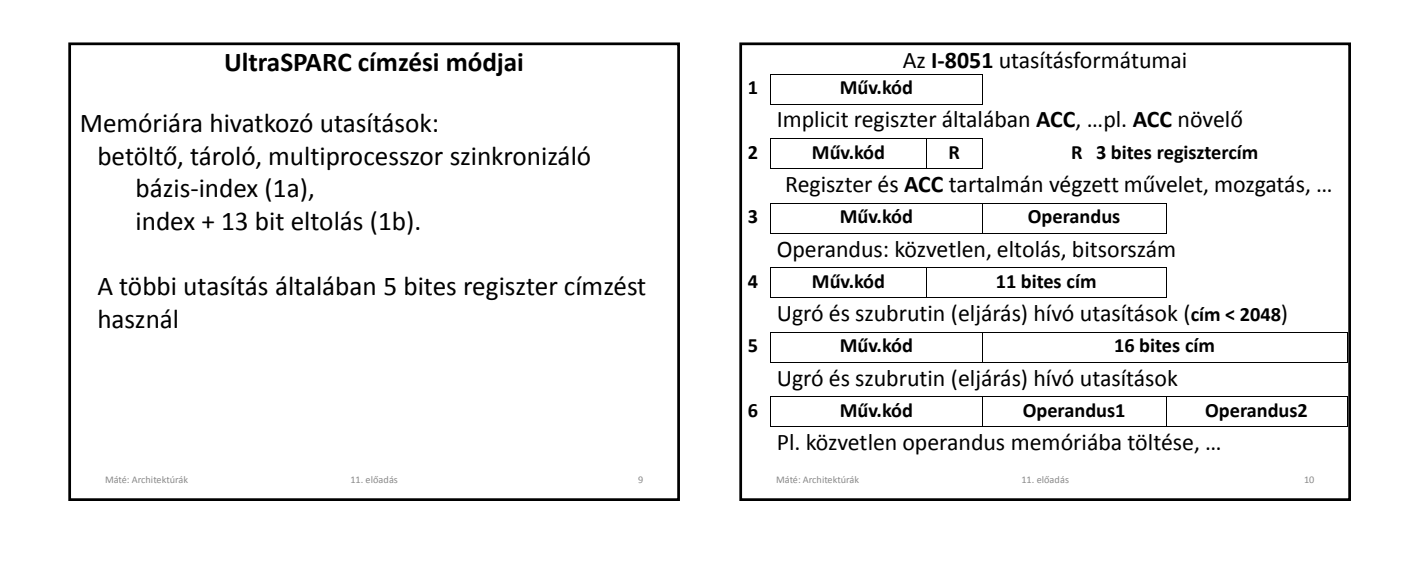

# **A 8051 címzési módjai** Implicit: **ACC** Regiszter: akár forrás, akár cél operandus lehet Direkt: 8 bites memóriacím Regiszter‐indirekt: 8 bites memóriacím, Máté: Architektúrák 11. előadás 11 indirekt címzés a 16 bites **DPTR**‐rel vagy **PC**‐vel Közvetlen operandus: általában 8 bites, de 11 ill. 16 bites abszolút cím ugráshoz, eljárás híváshoz

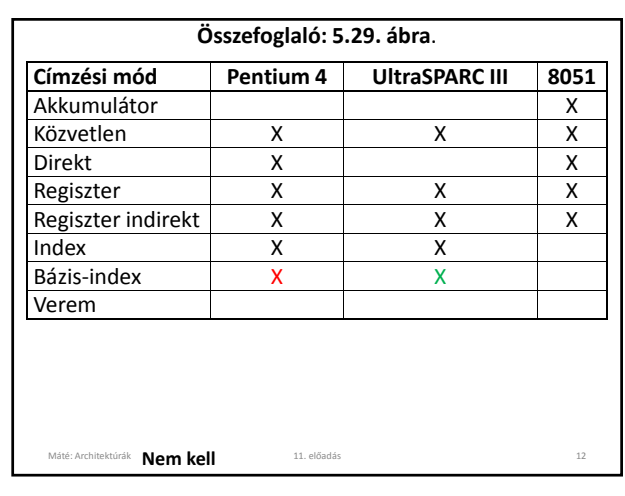

A bonyolult címzési módok tömörebb programokat tesznek lehetővé, de nehezítik a párhuzamosítást. Ha a párosítás nem történhet szabadon, akkor jobb, ha csak egy választási lehetőség van (egyszerűbb hatékony fordítóprogramot írni). • Diadikus: **+**, **-**, **\***, **/**, **AND**, **OR**, **NOT**, **XOR**, **…** • Monadikus: léptetés, forgatás, **CLR**, **INC**, **NEG**, **…** • Eljáráshívás. Visszatérési cím: ‐ rögzített helyre (rossz), - az eljárás első szavába (jobb), ‐ verembe (rekurzív eljárásokhoz is jó). • Ciklusszervezés (**5.30. ábra**): számláló • Input/output (**5.31‐33. ábra**): ‐ megszakítás vezérelt **I/O**,

# **Utasítástípusok** • Adatmozgató (másoló) utasítások.

- Összehasonlítás, feltételes elágazás: **Z**, **O**, **C**, **…**
- 
- 
- ‐ programozott **I/O**: tevékeny várakozás, **5.32. ábra**,
- ‐ **DMA I/O** (**5.33. ábra**): cikluslopás.
- Máté: Architektúrák 11. előadás 14

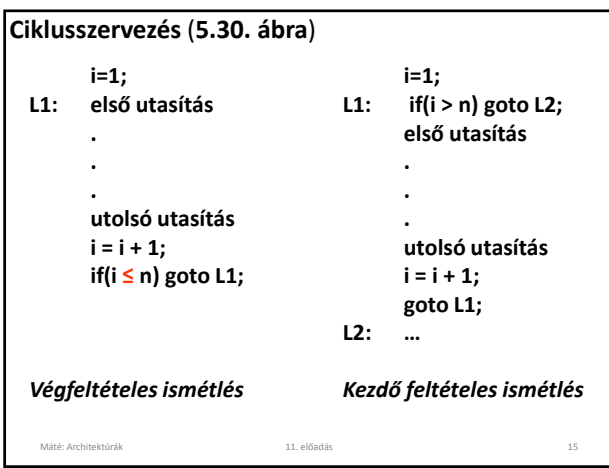

Máté: Architektúrák 11. előadás 13

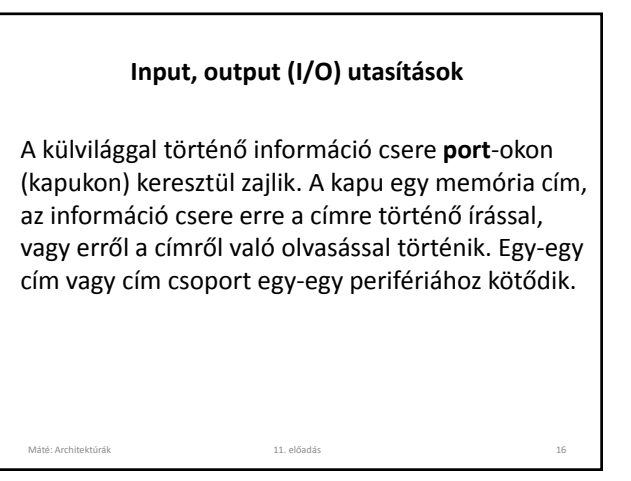

#### **Input/output**

Az **I/O** végrehajtása lassú ↔ a **CPU** gyors, a **CPU** várakozni kényszerül

**I/O** regiszter (**port**): a **port** és a központi egység közötti információ átadás gyors, a periféria autonóm módon elvégzi a feladatát. Újabb perifériához fordulás esetén a **CPU** várakozni kényszerülhet kényszerülhet.

• **Pollozásos technika** (~tevékeny várakozás)**:** a futó program időről időre megkérdezi a periféria állapotát, és csak akkor ad ki újabb **I/O** utasítást, amikor a periféria már fogadni tudja. A hatékonyság az éppen futó programtól függ.

Máté: Architektúrák 11. előadás 17

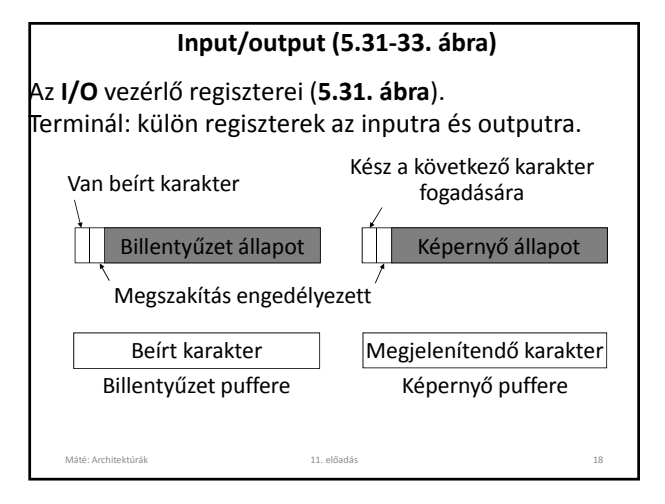

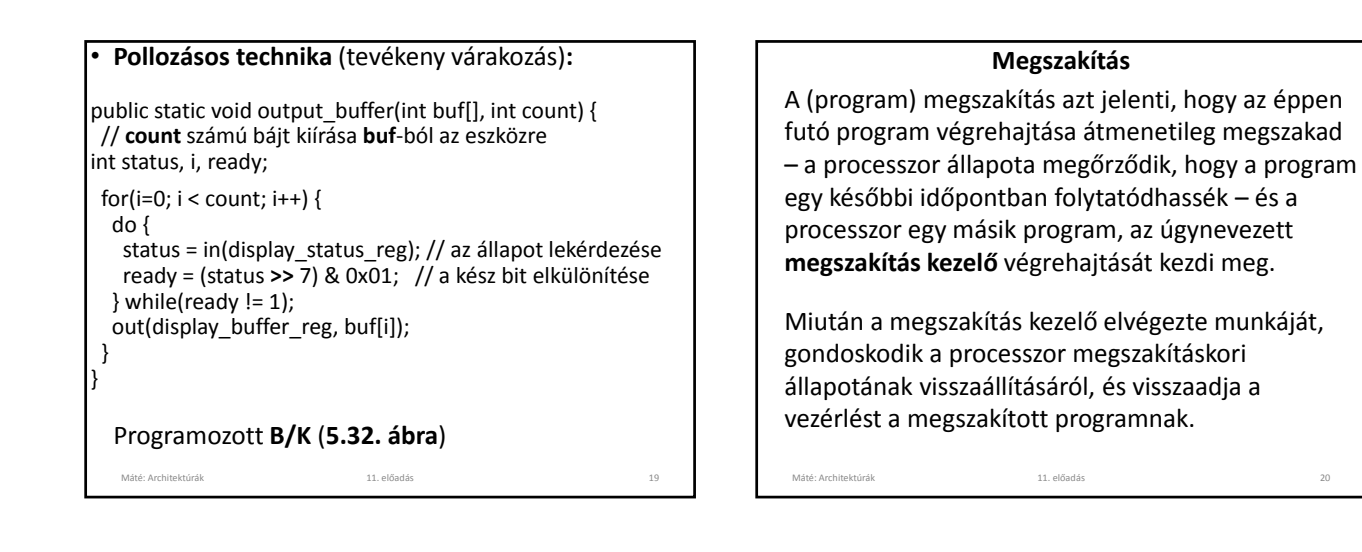

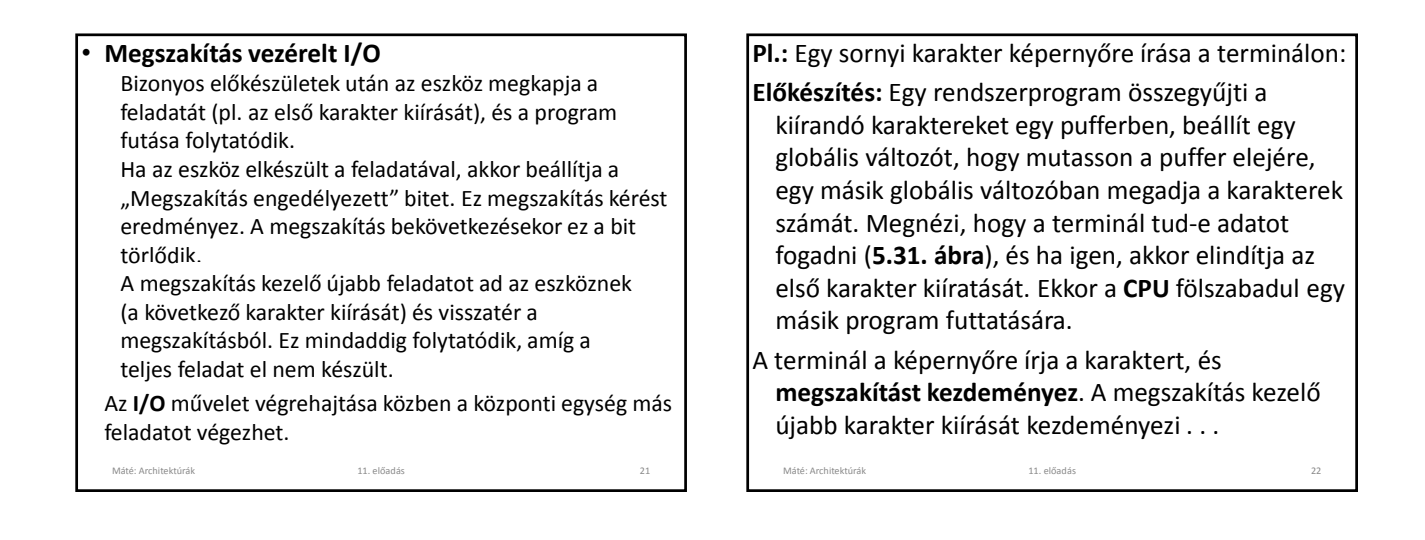

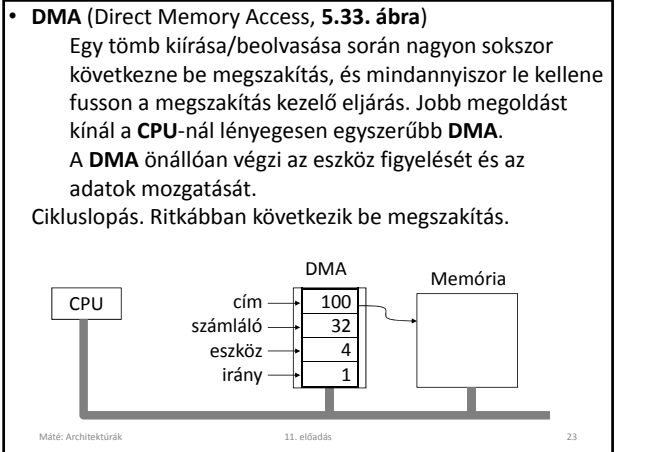

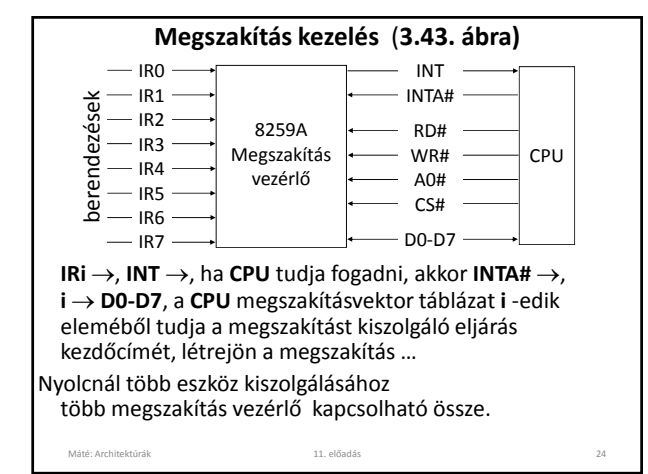

# **Megszakítás Hardver tevékenységek (3.42. ábra):** 1. Az eszköz vezérlő megszakítás jelet tesz a sínre, 2. ha a **CPU** fogadni tudja a megszakítást, nyugtázza, 3. az eszköz vezérlője az eszköz azonosítószámát (megszakítás‐vektor) elküldi a sínen, 4. ezt a **CPU** átmenetileg tárolja, Máté: Architektúrák 11. előadás 25 5. a **CPU** a verembe teszi az utasításszámláló aktuális értékét és a **PSW**‐t, 6. a **CPU** az azonosító indexű megszakítás kezelő címét teszi az utasításszámlálóba és gyakran betölti vagy módosítja **PSW**‐t. Máté: Architektúrák 12. kövedett a 11. előadás 11. előadás 12. kövedett a 12. előadás 12. előadás 12. előadás 12. előadás 12. előadás 12. előadás 12. előadás 12. előadás 12. előadás 12. előadás 12. előadás 12. előadás 12.

# **Szoftver tevékenységek** (terminálra íráskor)**:**

- 7. menti a használni kívánt regisztereket,
- 8. kiolvassa egy eszközregiszterből a terminál számát,
- 9. beolvassa az állapotkódot,
- 10. ha **B/K** hiba történt, itt lehet kezelni,
- 11. aktualizálja a mutatót és a számlálót, a kimenő pufferbe írja a következő karaktert, ha van,
- 12. visszajelez az eszköz vezérlőnek, hogy készen van,
- 13. visszaállítja a mentett regisztereket,
- 14. visszatér a megszakításból, itt történik a **PSW** eredeti értékének visszaállítása is.

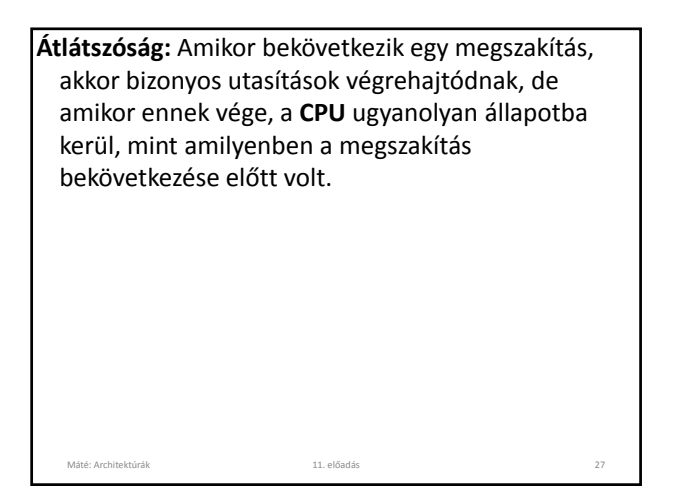

#### **Csapda és megszakítás**

**Csapda (trap):** A program által előidézett feltétel (pl. túlcsordulás, csapdát eredményező utasítás) hatására automatikus eljárás hívás. **Csapda kezelő**.

**Megszakítás (interrupt):** Olyan automatikus eljárás hívás, amit általában nem a futó program, hanem valamilyen **B/K** eszköz idéz elő, pl. a program utasítja a lemezegységet, hogy kezdje el az adatátvitelt, és annak végeztével megszakítást küldjön. **Megszakítás kezelő**.

Máté: Architektúrák 12. kvalomban 11. előadás 11. előadás 12. kvalomban 12. előadás 12. kvalomban 12. előadás 12. kvalomban 12. előadás 12. kvalomban 12. előadás 12. kvalomban 12. előadás 12. kvalomban 12. előadás 12. előa

A csapda a **programmal szinkronizált**, a megszakítás nem.

A megszakító rutin megszakítható‐e? Gyors periféria kiszolgálása közben megszakítás kérés, … "Alap" állapot – "megszakítási" állapot, megszakítási állapotban nem lehet újabb megszakítás. **Hierarchia:** megszakítási állapotban csak magasabb szintű ok eredményezhet megszakítást. Bizonyos utasítások csak a központi egység bizonyos kitüntetett állapotában hajthatók végre, alap állapotban nem  $\rightarrow$  csapda, szoftver megszakítás. Megoldható az operációs rendszer védelme, a tár védelem stb. A megoldás nem tökéletes: **vírus**.

Máté: Architektúrák 11. előadás 29

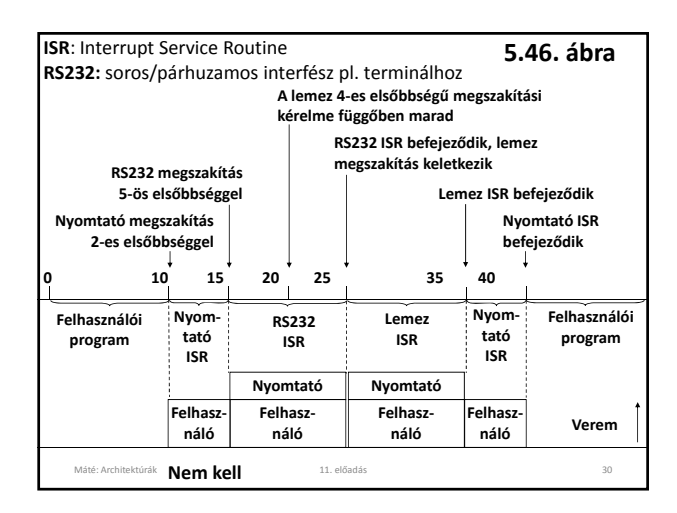

Sok esetben a programnak nincs mit tennie, amíg az I/O be nem fejeződik, pl. a klaviatúráról vár adatot. A várakozás helyett jobb megoldás, ha az operációs rendszer átmenetileg fölfüggeszti a program működését, és elindítja egy másik program futását. Ez vezetett a **multiprogramozás** kialakulásához. Máté: Architektúrák 11. előadás 31

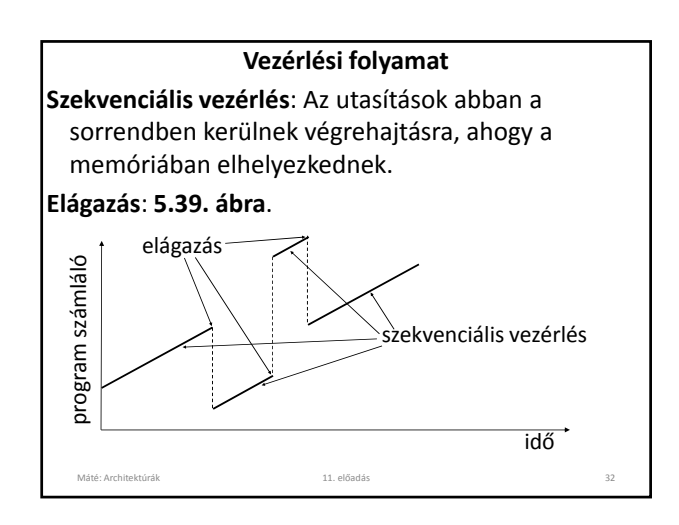

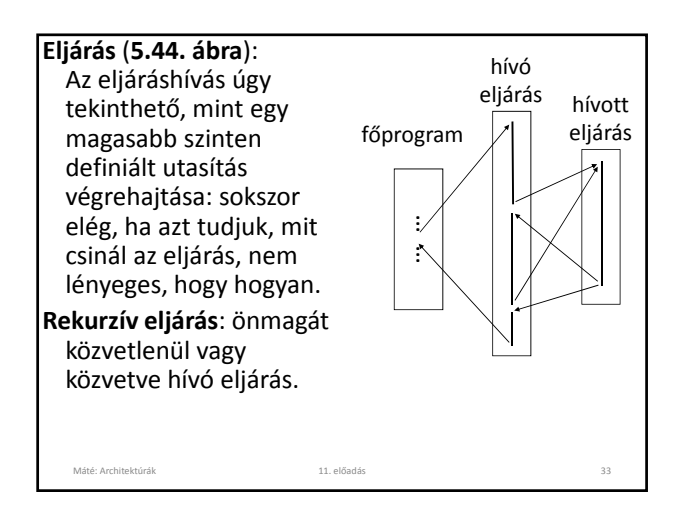

**Eljárás:** paraméterek, munka terület. A hívó és hívott eljárás paraméterei, változói nem lehetnek azonos területen: **lokális változók**. **Verem** (stack): **LV** (Local Variable), **SP** (Stack Pointer) verem mutató (**4.8. ábra**).

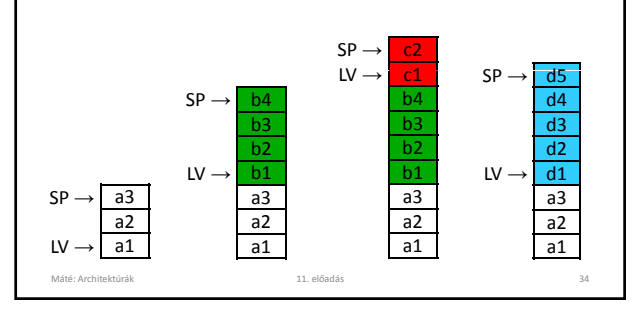

#### **Rekurzív és re‐entrant eljárások**

- Egy eljárás **rekurzív**, ha önmagát hívja közvetlenül, vagy más eljárásokon keresztül.
- Egy eljárás **re‐entrant**, ha többszöri belépést tesz lehetővé, ami azt jelenti, hogy az eljárás még nem fejeződött be, amikor újra felhívható. A rekurzív eljárással szemben a különbség az, hogy a rekurzív eljárásban "programozott", hogy mikor történik az eljárás újra hívása, re‐entrant eljárás esetén az esetleges újra hívás ideje a véletlentől függ. Ez utóbbi esetben az biztosítja, hogy a munkaterületek ne keveredjenek össze, hogy újabb belépés csak másik processzusból képzelhető el, és minden processzus saját vermet használ.

Máté: Architektúrák 11. előadás 35

#### **Rekurzív és re‐entrant eljárások**

Ha egy eljárásunk készítésekor betartjuk, hogy az eljárás a paramétereit a vermen keresztül kapja, kilépéskor visszaállítja a belépéskori regiszter tartalmakat – az esetleg eredményt tartalmazó regiszterek kivételével –, továbbá a fenti módon kialakított munkaterületet használ, akkor az eljárásunk rekurzív is lehet, és a többszöri belépést is lehetővé teszi (re‐entrant).

Máté: Architektúrák 11. előadás 11. előadás 11. előadás 11. előadás 16. előadás 18. előadás 18. előadás 18. előadás 18. előadás 18. előadás 18. előadás 18. előadás 18. előadás 18. előadás 18. előadás 18. előadás 18. előadá

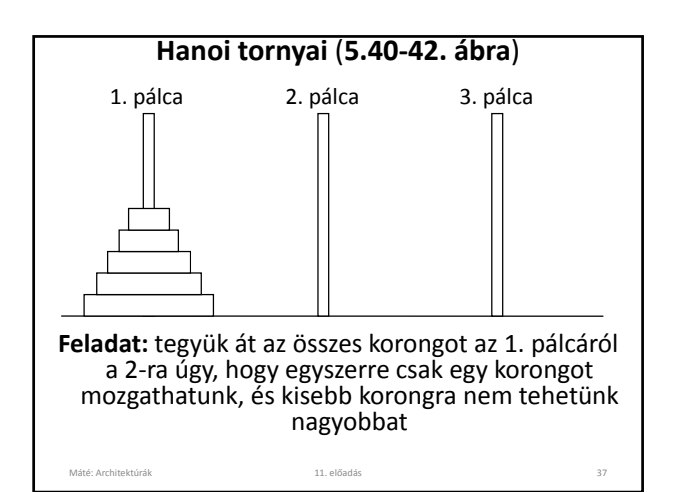

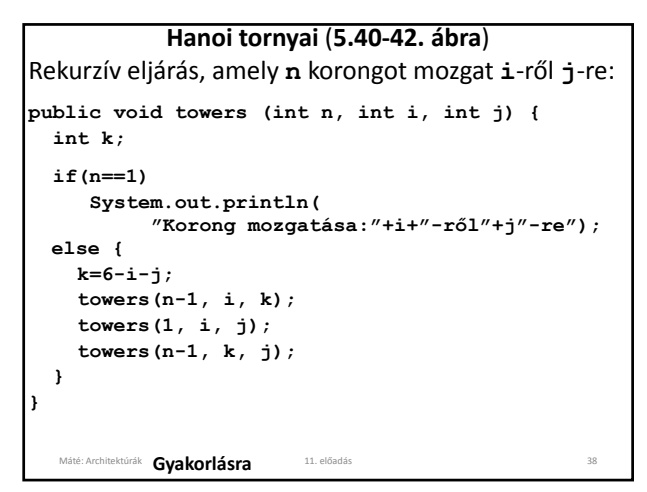

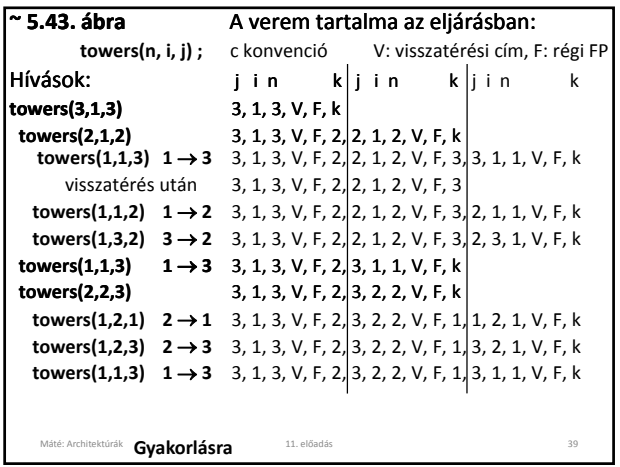

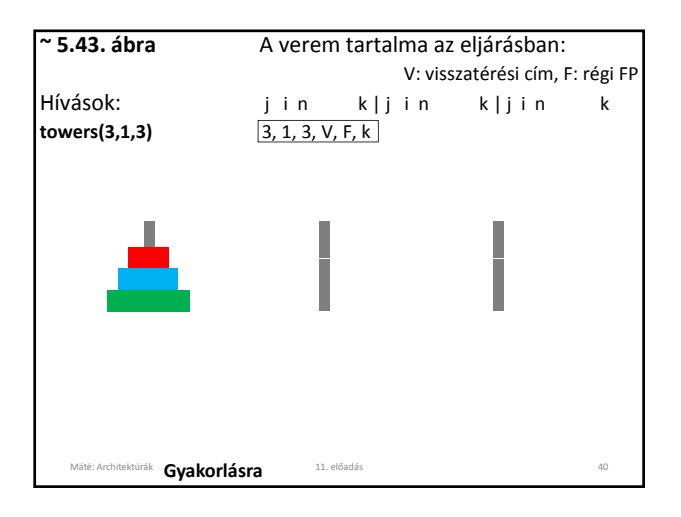

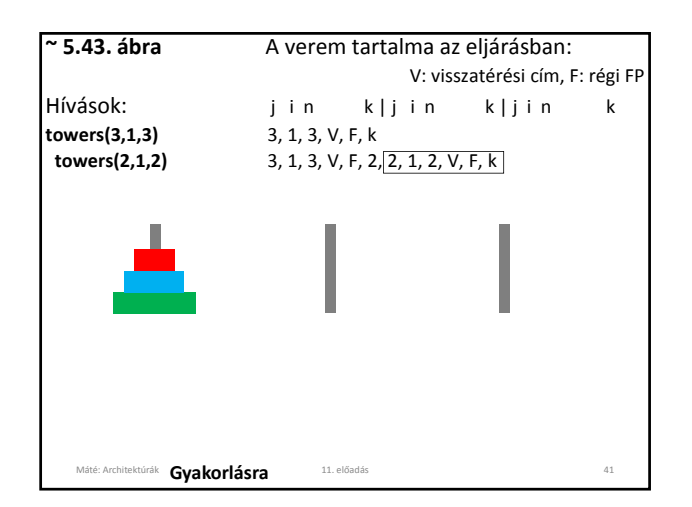

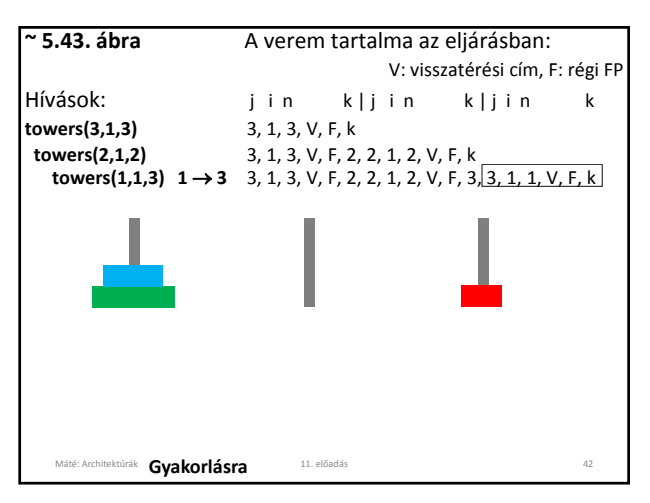

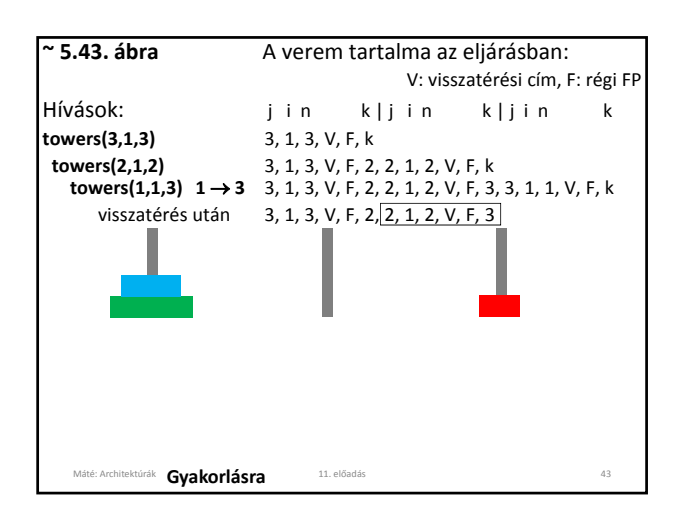

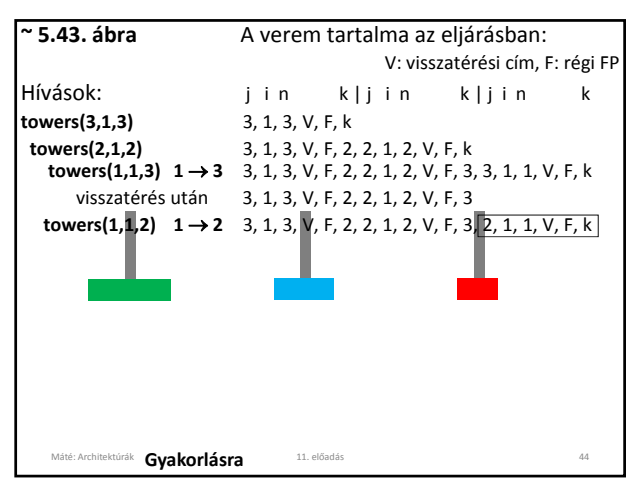

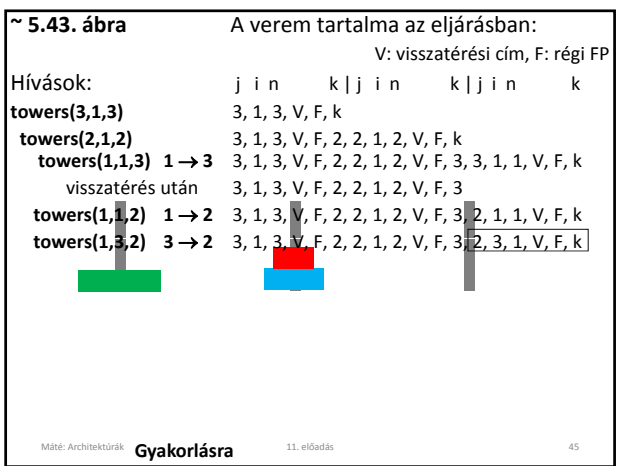

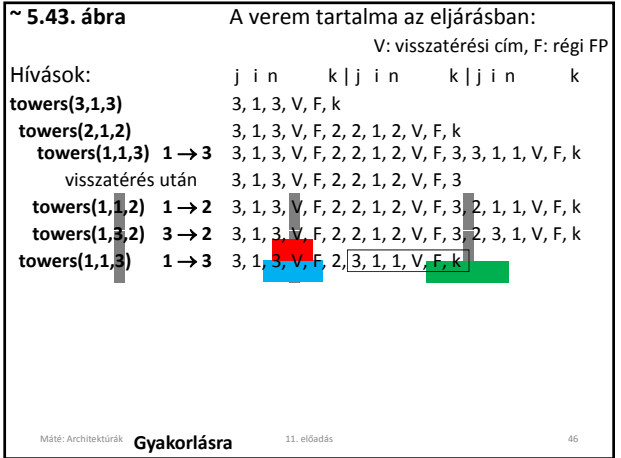

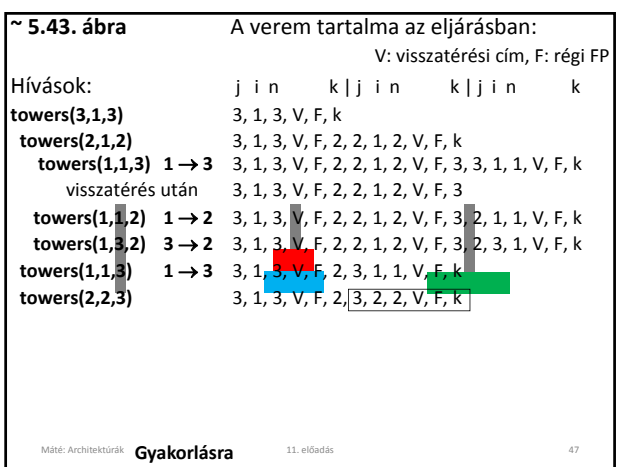

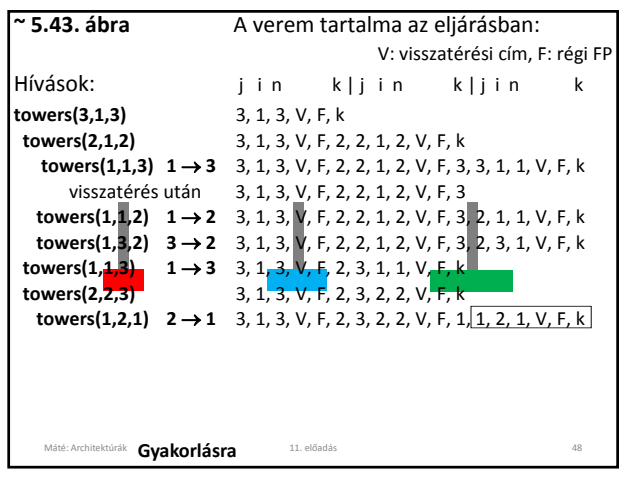

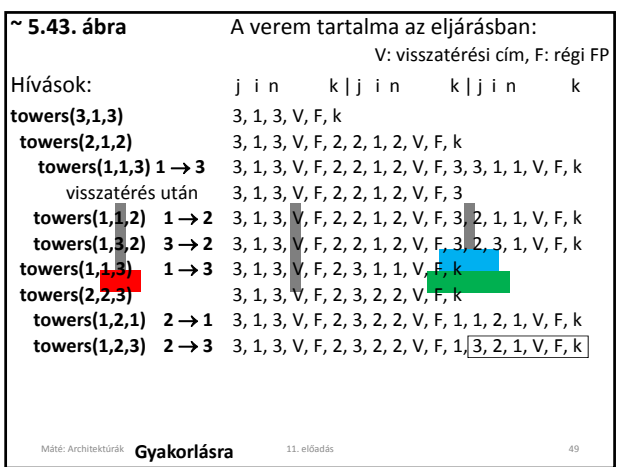

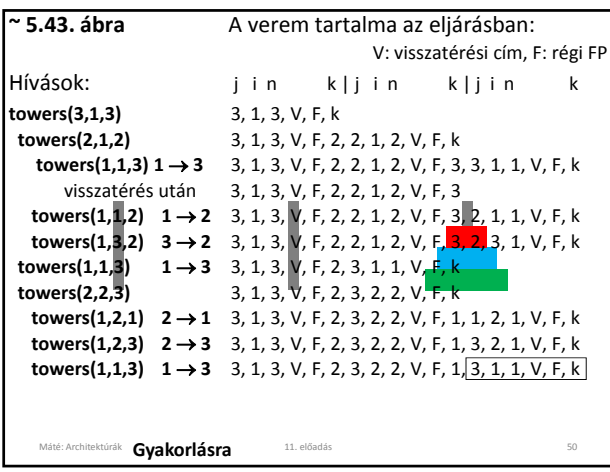

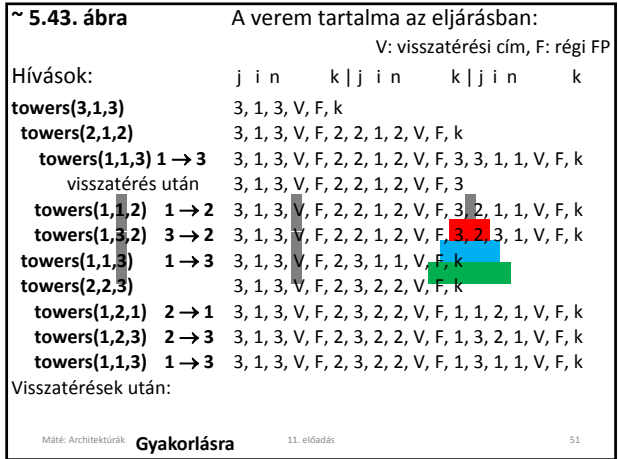

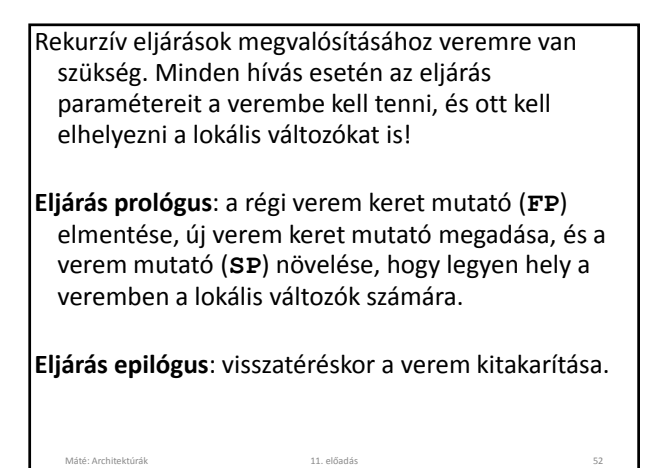

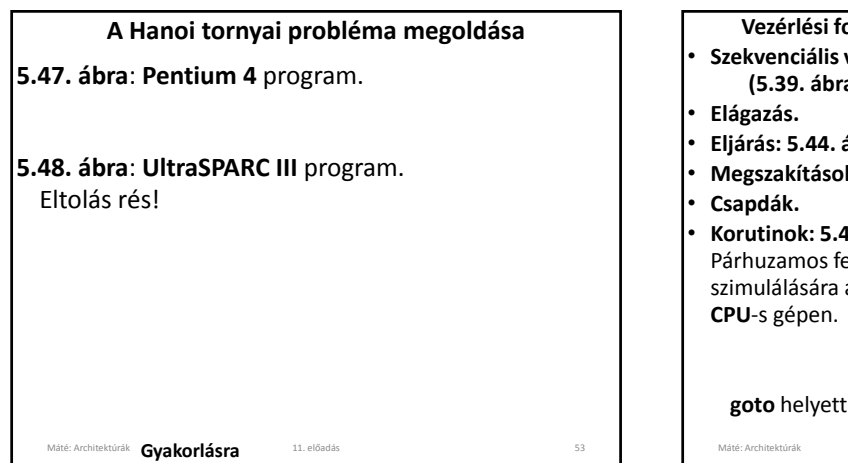

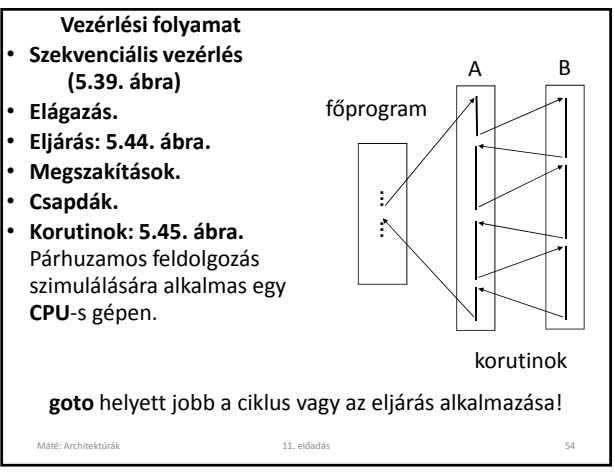

#### **A Pentium 4 utasításai**

• Egész utasítások legnagyobb része: **5.34. ábra**. • Egyéb utasítások (pl. lebegőpontosak).

# **Az UltraSPARC III utasításai**

Összes egész utasítás: **5.35. ábra**. A utasításnévben **CC**: beállítja a feltételkódot. **ADD, ADDC, ADDCC, ADDCCC** utasítások. Szimulált utasítások (**5.36. ábra**), pl.: **MOV SRC,DST ≡ OR SRC,G0,DST**

# **A 8051 utasításai (5.37. ábra)**

Bit utasítások, pl. a 43. bit 1‐re állítása: **SETB 43**

Máté: Architektúrák 11. előadás 55

#### **Feladatok**

Mi az ortogonalitási elv? Milyen utasítás formájú 3 címes gépet tervezne? Milyen utasítás formájú 2 címes gépet tervezne? Teljesül‐e az ortogonalitási elv a **Pentium 4**‐en? Milyen utasítás formái vannak a **Pentium 4**‐nek? Mire szolgál a prefix bájt a **Pentium 4**‐en? Mire szolgál a címzési mód bájt a **Pentium 4**‐en? Mire szolgál a **SIB** bájt a **Pentium 4**‐en?

#### **Feladatok**

Teljesül‐e az ortogonalitási elv az **UltraSPARC III**‐on? Milyen utasítás formái vannak az **UltraSPARC III**‐nak? Mi a különbség az **UltraSPARC III ADD**, **ADDC**, **ADDCC** és **ADDCCC** utasításai között? Milyen formátumú **LOAD** utasításai vannak az **UltraSPARC III**‐nak? Hogy adható meg 32 bites közvetlen adat az **UltraSPARC III**‐on? Milyen formátumú **CALL** utasítása van az **UltraSPARC III**‐nak?

#### **Feladatok**

Máté: Architektúrák 11. előadás 11. előadás 11. előadás 11. előadás 156 millionai 11. előadás 156 millionai 11. előadás 156 millionai 156 millionai 156 millionai 156 millionai 156 millionai 156 millionai 156 millionai 156

Teljesül‐e az ortogonalitási elv a **8051**‐en? Milyen utasítás formái vannak a **8051**‐nek? Milyen formátumú ugró utasításai vannak a **8051**‐ nek? Hogy érhető el 256‐nál magasabb memória cím a **8051** ? Milyen utasítás típusokat ismer? Mondjon diadikus/monadikus utasításokat! Hogy néz ki a vég‐/kezdőfeltételes ciklus?

#### **Feladatok**

Máté: Architektúrák 11. előadás 57

Milyen vezérlő regiszterei vannak egy terminálnak? Mire szolgál a terminál billentyűzet puffer regisztere? Hogyan történik a programozott **B/K**? Mit nevezünk pollozásos technikának? Mire használható a **DMA**? Hogy működik a **DMA**? Milyen regiszterei vannak a **DMA**‐nak?

Máté: Architektúrák 11. előadás 59

# **Feladatok**

Máté: Architektúrák 11. előadás 11. előadás 11. előadás 11. előadás 158

Mit nevezünk program megszakításnak? Mi a megszakítás kezelő? Hogyan történhet a nyomtatás szervezése megszakítás segítségével? Megszakítható‐e a megszakítás kezelő? Mi a csapda? Mi a különbség a csapda és a megszakítás között? Hogy működik a 8259A megszakítás vezérlő lapka? Milyen hardver és milyen szoftver tevékenységek tartoznak a megszakításhoz? Mit jelent az átlátszóság megszakítás esetén?

Máté: Architektúrák 11. előadás 11. előadás 11. előadás 11. előadás 11. előadás 11. előadás 11. előadás 11. előadás 11. előadás 11. előadás 11. előadás 11. előadás 11. előadás 11. előadás 11. előadás 11. előadás 11. előadá

### **Feladatok**

Mi a szekvenciális vezérlés? Mi az eliárás? Mi a lokális adat terület? Hogy alakíthatunk ki lokális adat területet? Mi a rekurzív eljárás? Mi a re‐entrant eljárás? Mondjon példát rekurzív eljárással megoldható problémára! Hogy oldható meg a Hanoi tornyai probléma?

**Feladatok** Mi az eljárás prológus? Mi az eljárás epilógus? Mit nevezünk korutinnak (társrutin, coroutine)? Mi az eltolás rés? Mi a különbség az **UltraSPARC III ADD**, **ADDC**, **ADDCC** és **ADDCCC** utasításai között? Máté: Architektúrák 11. előadás 62

# **Az előadáshoz kapcsolódó Fontosabb témák**

Máté: Architektúrák 11. előadás 61

A Pentium 4, az UltraSPARC III, I‐8051 utasítás formátumai, címzési módjai Utasítás típusok. Ciklus szervezés. Programozott és megszakítás vezérelt I/O. DMA Vezérlési folyamat. Szekvenciális vezérlés, elágazás, ciklus szervezés, eljárás, rekurzív és re‐entrant eljárás, megszakítás, csapda. Korutinok.

Máté: Architektúrák 11. előadás 63